# Objects Comparisons

### Introduction

 $\cdot$  **The Scala programming language support for equality is** different comparing with the one we know in Java.

### The eq Operator

 $\cdot$  Comparing two objects using the eq operator is true if the two references are the same. They refer the same object.

## The eq Operator

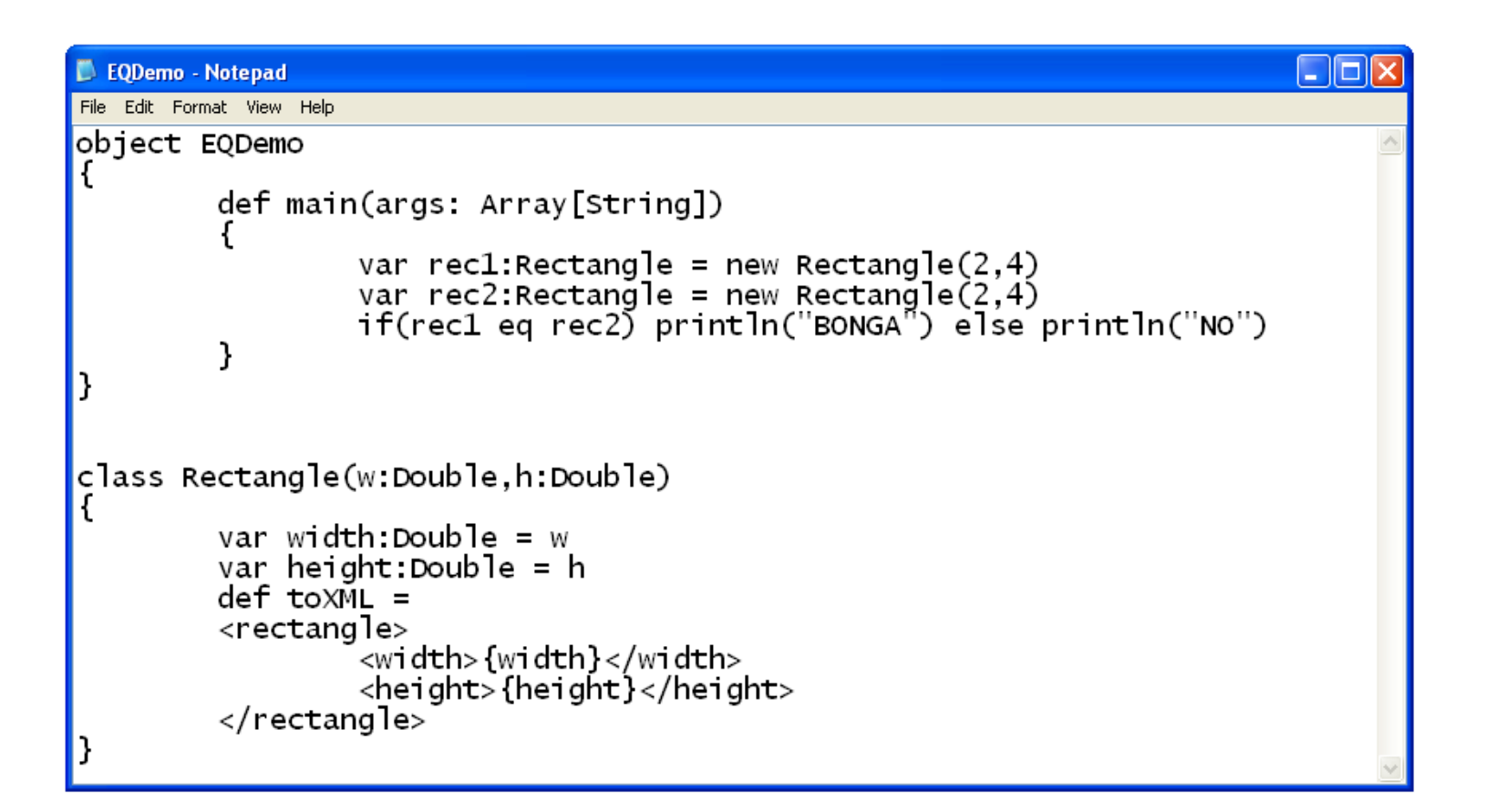

### The eq Operator

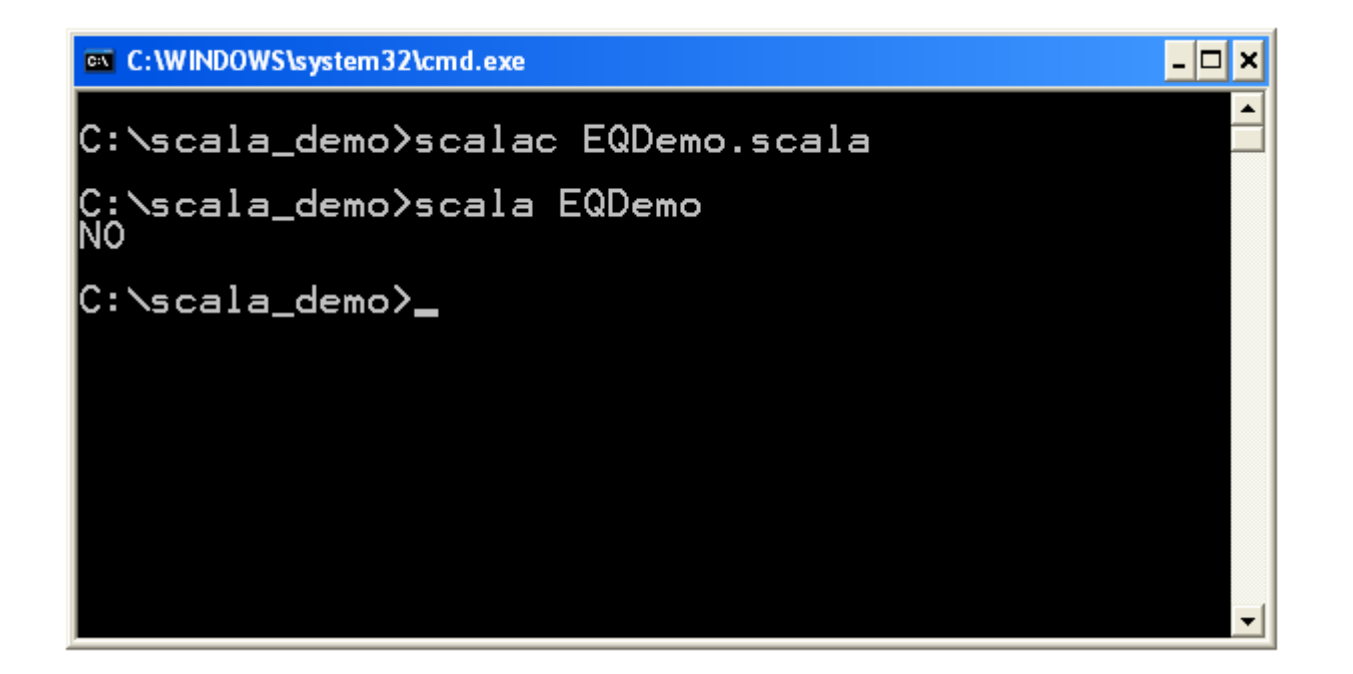

### The ne Operator

❖ Comparing two objects using the ne operator is true if the two references are different. They refer different objects.

### The ne Operator

```
object Demo {
   def main(args:Array[String]):Unit = {
    val a = Rectangle(3,4)
    val b = Rectangle(3,4)
     if(a ne b) println("a ne b")
   }
}
```
case class Rectangle(private var width:Double,private var height:Double)

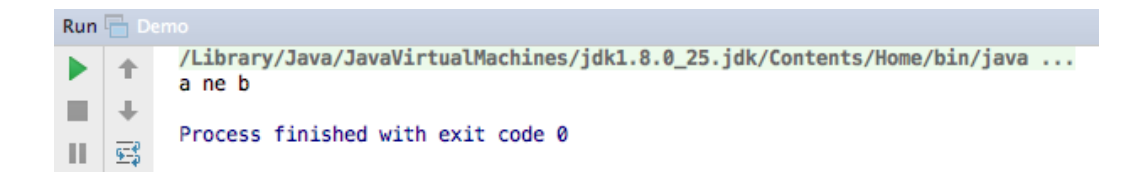

- ❖ Comparing two objects using the equals method inherited from Object returns true if the two references refer to the very same object.
- ❖ Overriding this method we should override the hashCode method as well. Otherwise, we might get into unexpected behavior when working with collections such as Hashset.

```
package com.abelski.samples
import java.io.PrintWriter;
import java.io.File;
object MyScalaDemo extends Application
{
  val obA = new SportiveWeight(8)val obB = new SportiveWeight(10) val obC = new SportiveWeight(8)
   if(obA.equals(obB))
   {
     println("obA and obB are the same")
 }
   if(obA.equals(obC))
   {
     println("obA and obC are the same")
 }
}You Tube
```

```
class SportiveWeight(number:Int)
{
  private var weightvalue: Int = if(number>0) number else 10
  def weight =(Int:Double)\left\{\begin{array}{c} \end{array}\right\} weightvalue = number
 }
  def weight = weightvalue override def equals(ob:Any):Boolean =
\left\{\begin{array}{c} \end{array}\right\} ob match
 {
        case ob:SportiveWeight => this.weight==ob.weight
       case => false
 }
 }
   override def hashCode = weightvalue
}
```
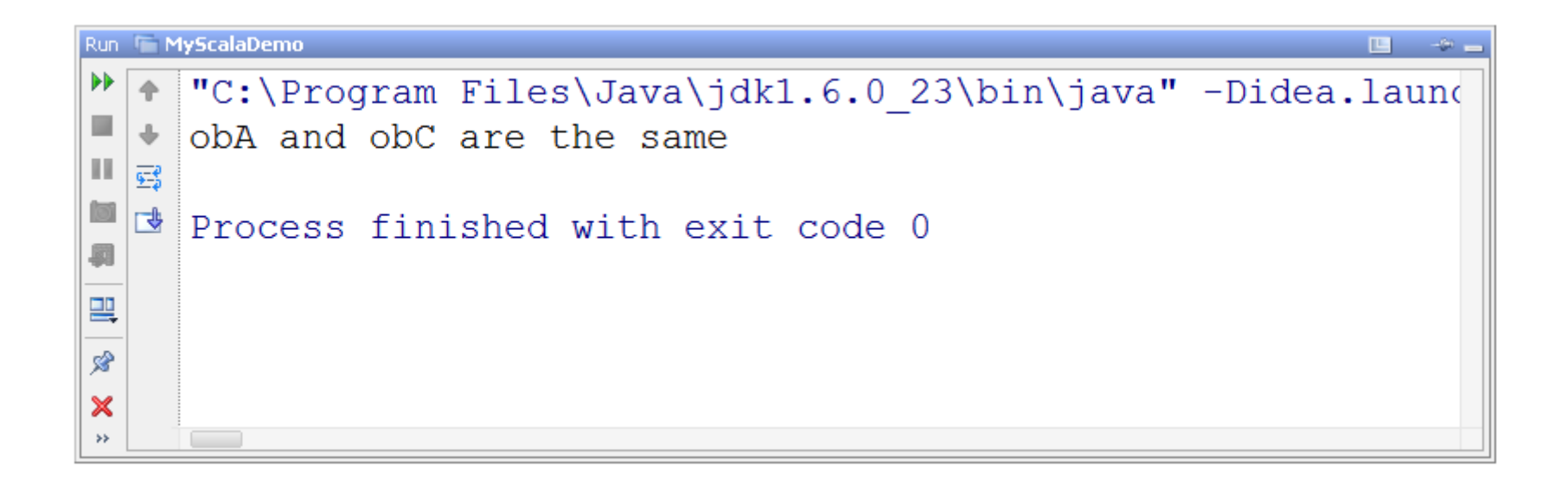

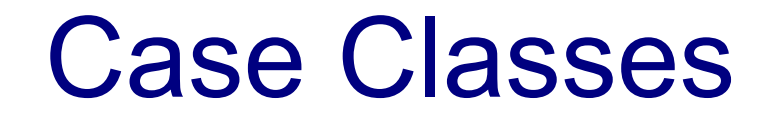

❖ When defining a case class we will get an automatic new implementation for the equals method. Other methods we automatically get their implementation include the toString and hashCode.

#### Case Classes

```
object Demo {
   def main(args:Array[String]):Unit = {
    var obj = Rectangle(3, 4)var ob2 = Rectangle(3, 4) if(ob1 eq ob2) println("ob1 eq ob2") else println("ob1 is not eq ob2")
     if(ob1==ob2) println("ob1==ob2") else println("ob1 is not == ob2")
   }
}
```
case class Rectangle(private var width:Double,private var height:Double)

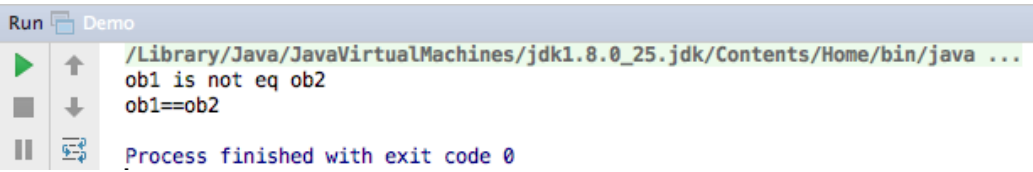

# Comparing Strings

- $\leftrightarrow$  When comparing two strings using the  $==$  operator it is the same as comparing two different objects from the same class. Indirectly the equals method is invoked.
- ❖ For that reason, comparing strings in Scala is different comparing with what we know in Java.

# Comparing Strings

```
object Demo {
  def main(args:Array[String]):Unit = {
    var a:String = "abcefghij".substring(2)var b:String = "abcefghij".substring(2) if(a==b) println("a==b")
   }
}
```
Run <sup>-</sup> Demo /Library/Java/JavaVirtualMachines/idk1.8.0 25.idk/Contents/Home/bin/iava ...  $a == b$ Process finished with exit code 0 國

# Comparing Value Type Values

- $\leftrightarrow$  When comparing two value type values using the  $==$  operator it is the same as with comparing any two objects.
- ❖ When the two value type values are of different types, before the comparison takes place new object will created in order to have a comparison of two objects of the same value type.

# Comparing Value Type Values

```
object Demo {
  def main(args:Array[String]):Unit = {
    val a:Int = 12 val b:Double = 12.0
     if(a==b) println("a==b")
   }
}
```
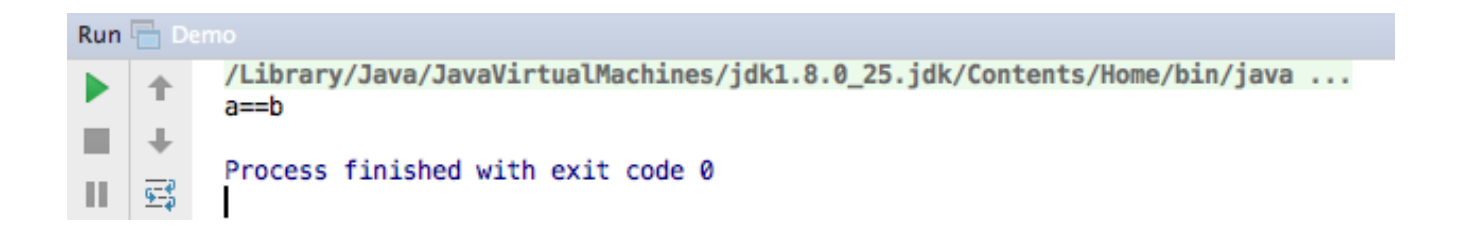

- $\leftrightarrow$  When overriding the equals method we must also override the hashCode method.
- $\cdot \cdot$  If two objects are equal according to the equals method then calling the hashCode method on each one of the two objects should return the same integer value.
- $\clubsuit$  If we avoid this rule then collections as  $Set$  and Map will not work as expected.

```
class Point(val x:Int, val y:Int) {
  override def hashCode = 12 * (12+x) + y override def equals(other:Any):Boolean = {
     other match
 {
      case other: Point => this.x == other.x && this.y == other.y
      case \Rightarrow false
 }
   }
}
             Make sure the other parameter of the equals
             method is of the Any type. Otherwise, it won't
             be overriding. It will be overloading.
```

```
object Demo {
   def main(args:Array[String]):Unit = {
    val a = new Point(3, 4)val b = new Point(3, 4) if(a equals b) println("a equal b")
   }
}
```
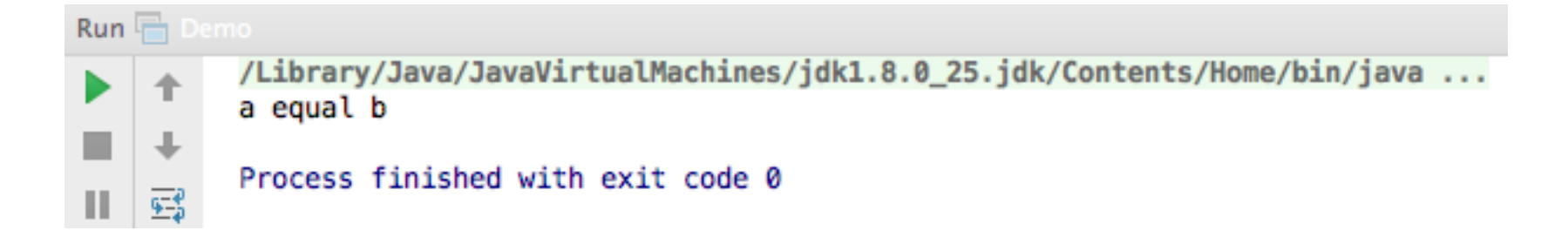

 $\leftrightarrow$  When defining our class as a case class then both the hashCode and the equals methods are automatically defined for us.

### The == Operator

- $\clubsuit$  Comparing two objects using the  $==$  operator we will get indirect invocation for the equals method.
- $\leftrightarrow$  We can override the equals method and by doing so influence the way the  $==$  operator works.

#### The == Operator

```
class Point(val x:Int, val y:Int) {
  override def hashCode = 12 * (12+x) + y override def equals(other:Any):Boolean = {
     other match
     {
      case other: Point => this.x == other.x &&&& this.y == other.y
      case \Rightarrow false
     }
   }
}
```
### The == Operator

```
object Demo {
   def main(args:Array[String]):Unit = {
    val a = new Point(3, 4)val b = new Point(3, 4) if(a==b) println("a==b")
   }
}
```
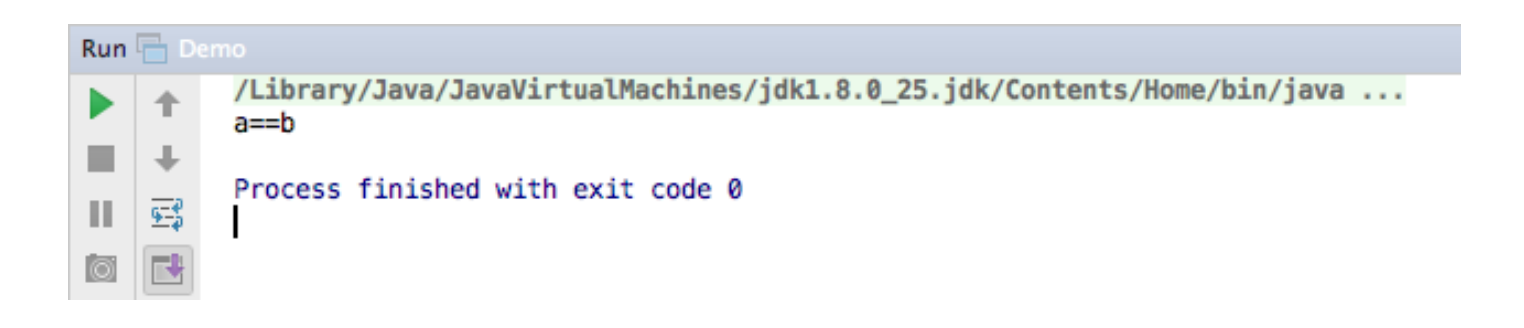